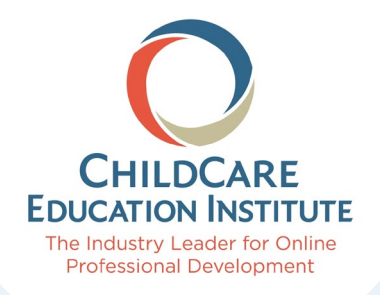

## **Free Access to CCEI Online Training for Child Care Providers**

## $\frac{1}{2}$ ..................................................................................................................................................................... · **DID YOU KNOW?**  CCEI courses can help you meet DES Health and Safety Training Requirements! **Follow these steps to access CCEI:**  Step 1: Go to **<http://www.azregistry.org>** Step 2:  $\triangleright$  Create a Registry account or Login Step 3:  $\triangleright$  Click "CCEI Online Training" at the bottom of the left-side navigation bar Step 4:  $\triangleright$  Select "click here to access the free CCEI online trainings" *:*

## **Required Courses**

There are several required courses you must complete to fulfill the DES Pre-Service Health & Safety Training Requirement.

Arizona's approved CCEI course IDs:

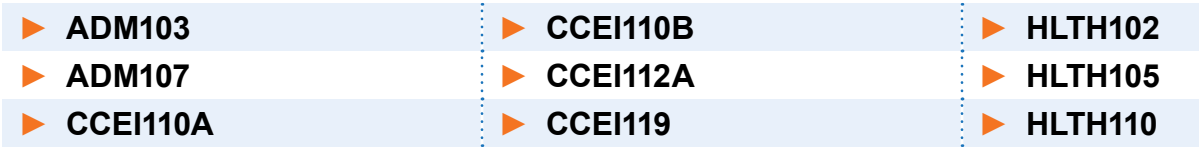

## **Courses are available in English and Spanish!**

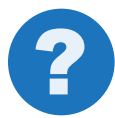

? **Who can assist with additional questions about the DES Health and Safety Training Requirements?** 

- ► **For DES Contracted Centers and Group Homes:** DES Child Care Contract Management Team: [ccacontracts@azdes.gov](mailto: ccacontracts@azdes.gov) or (602) 542-4216
- ► **For DES Certified Family Child Care Providers:**  DES Child Care Certification Team: [ccacertification@azdes.gov](mailto: ccacertification@azdes.gov) or (602) 771-9118 / (520) 638-2601

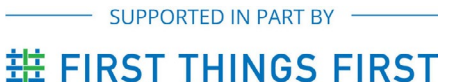

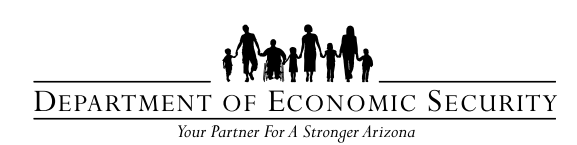

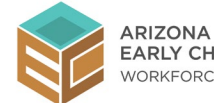

**EARLY CHILDHOOD**  WORKFORCE REGISTRY

Equal Opportunity Employer / Program • Auxiliary aids and services are available upon request to individuals with disabilities • To request this document in alternative format or for further information about this policy, contact 602-542-4248; TTY/TDD Services: 7-1-1 • Disponible en español en línea o en la oficina local